# **MOOVIC** Horaires et plan de la ligne 139 de bus

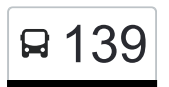

## Bigelbach, Kiirch 139 Bigelbach, Kiirch

La ligne 139 de bus (Bigelbach, Kiirch) a 2 itinéraires. Pour les jours de la semaine, les heures de service sont: (1) Bigelbach, Kiirch: 04:53 - 22:53(2) Diekirch, Gare Routière: 04:11 - 22:11 Utilisez l'application Moovit pour trouver la station de la ligne 139 de bus la plus proche et savoir quand la prochaine ligne 139 de bus arrive.

#### **Direction: Bigelbach, Kiirch**

12 arrêts [VOIR LES HORAIRES DE LA LIGNE](https://moovitapp.com/luxembourg-3827/lines/139/84864039/6298130/fr?ref=2&poiType=line&customerId=4908&af_sub8=%2Findex%2Ffr%2Fline-pdf-Luxembourg-3827-865735-84864039&utm_source=line_pdf&utm_medium=organic&utm_term=Bigelbach%2C%20Kiirch)

Diekirch, Gare Routière

Diekirch, Altersheem

Diekirch, Rue Merten

Gilsdorf, Bei Der Schoul

Gilsdorf, An Der Kléck

Bleesbréck

Reisdorf, Cité J. Hientgen

Reisdorf, Bei Der Gare

Reisdorf, Beim Goberhaff

Reisdorf, Duddwee

Bigelbach, Op Der Tonn

Bigelbach, Kiirch

#### **Horaires de la ligne 139 de bus** Horaires de l'Itinéraire Bigelbach, Kiirch:

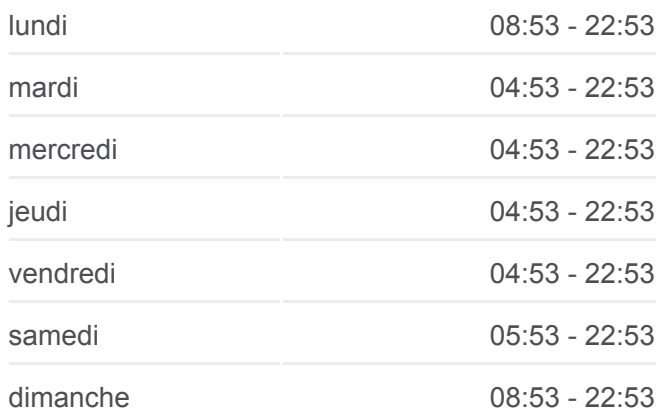

**Informations de la ligne 139 de bus Direction:** Bigelbach, Kiirch **Arrêts:** 12 **Durée du Trajet:** 27 min **Récapitulatif de la ligne:**

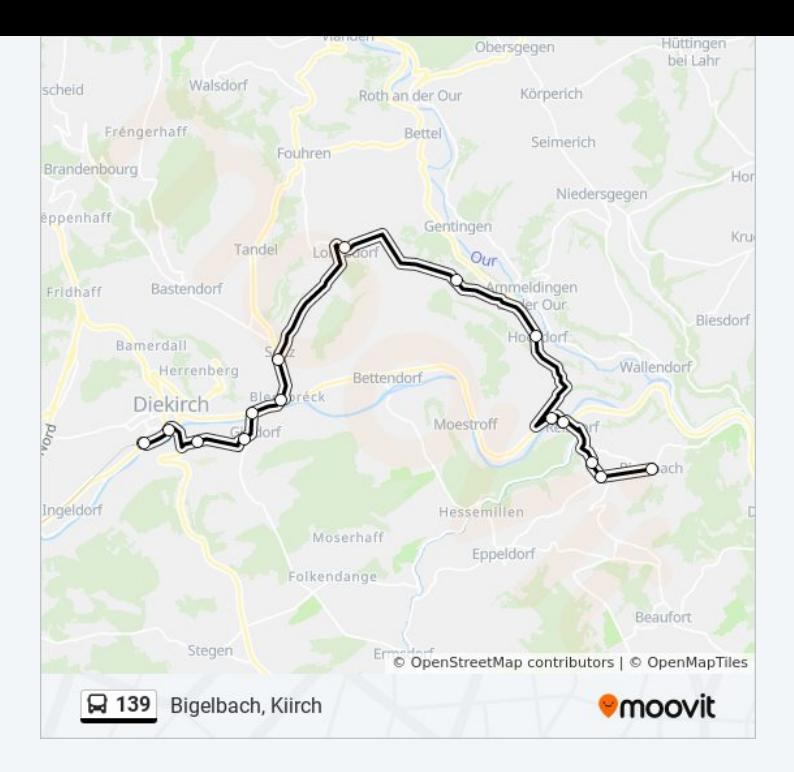

#### **Direction: Diekirch, Gare Routière** 13 arrêts [VOIR LES HORAIRES DE LA LIGNE](https://moovitapp.com/luxembourg-3827/lines/139/84864039/6298129/fr?ref=2&poiType=line&customerId=4908&af_sub8=%2Findex%2Ffr%2Fline-pdf-Luxembourg-3827-865735-84864039&utm_source=line_pdf&utm_medium=organic&utm_term=Bigelbach%2C%20Kiirch)

Bigelbach, Kiirch

Bigelbach, Op Der Tonn

Reisdorf, Duddwee

Reisdorf, Beim Goberhaff

Reisdorf, Bei Der Gare

Reisdorf, Cité J. Hientgen

Bleesbréck

Gilsdorf, An Der Kléck

Gilsdorf, Bei Der Schoul

Diekirch, Rue Merten

Diekirch, Alexis Heck

Diekirch, Kluuster

Diekirch, Gare Routière

### **Horaires de la ligne 139 de bus**

Horaires de l'Itinéraire Diekirch, Gare Routière:

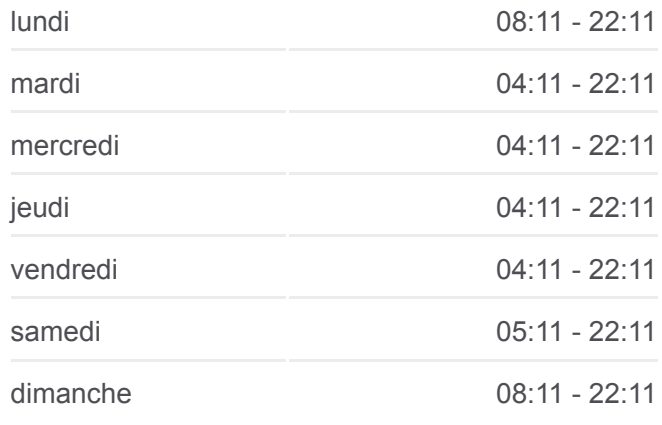

**Informations de la ligne 139 de bus Direction:** Diekirch, Gare Routière **Arrêts:** 13 **Durée du Trajet:** 29 min **Récapitulatif de la ligne:**

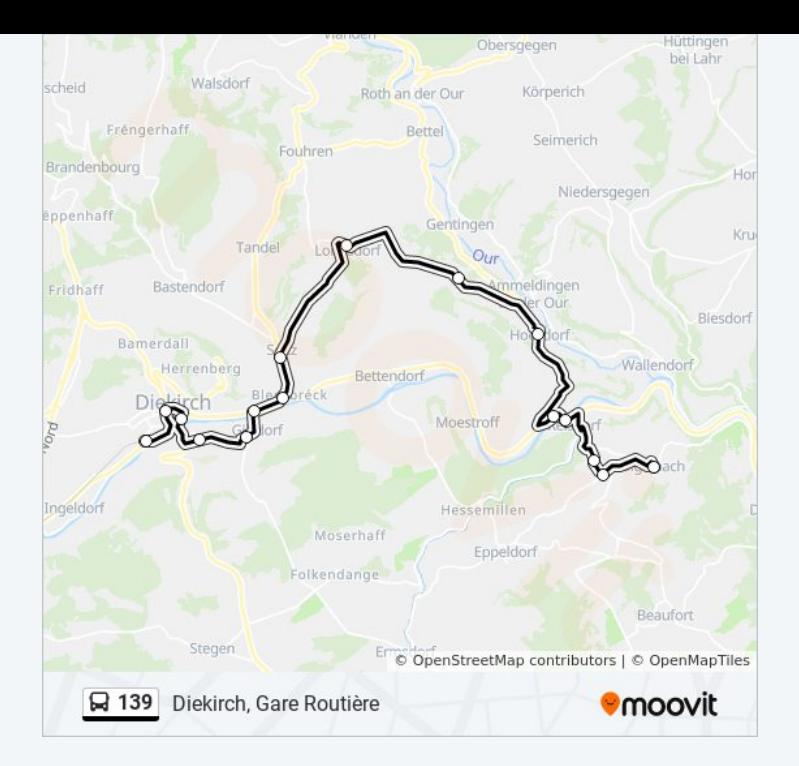

Les horaires et trajets sur une carte de la ligne 139 de bus sont disponibles dans un fichier PDF hors-ligne sur moovitapp.com. Utilisez le [Appli Moovit](https://moovitapp.com/luxembourg-3827/lines/139/84864039/6298130/fr?ref=2&poiType=line&customerId=4908&af_sub8=%2Findex%2Ffr%2Fline-pdf-Luxembourg-3827-865735-84864039&utm_source=line_pdf&utm_medium=organic&utm_term=Bigelbach%2C%20Kiirch) pour voir les horaires de bus, train ou métro en temps réel, ainsi que les instructions étape par étape pour tous les transports publics à Luxembourg.

[À propos de Moovit](https://moovit.com/fr/about-us-fr/?utm_source=line_pdf&utm_medium=organic&utm_term=Bigelbach%2C%20Kiirch) · [Solutions MaaS](https://moovit.com/fr/maas-solutions-fr/?utm_source=line_pdf&utm_medium=organic&utm_term=Bigelbach%2C%20Kiirch) · [Pays disponibles](https://moovitapp.com/index/fr/transport_en_commun-countries?utm_source=line_pdf&utm_medium=organic&utm_term=Bigelbach%2C%20Kiirch) · [Communauté Moovit](https://editor.moovitapp.com/web/community?campaign=line_pdf&utm_source=line_pdf&utm_medium=organic&utm_term=Bigelbach%2C%20Kiirch&lang=fr)

© 2024 Moovit - Tous droits réservés

**Consultez les horaires d'arrivée en direct**

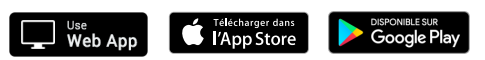